### 1.3.1 Roda de Maxwell

a) Determine,  $h e t_b$ 

b) Calcule o valor do momento de inércia  $I_{exp}$  e usa incerteza

$$
I_{exp} = \left(\frac{gt_b^2}{2h} - 1\right)m \cdot r^2 =
$$

Massa total  $m = (1515.75 \pm 0.03)g$ 

Raio do eixo  $r = (0.60 \pm 0.01)$  cm

```
Erros (incertezas)
```
 $mr^2$ o erro relativo no valor da massa (m) neste caso pode ser desconsiderado (é muito pequeno)  $r = (0.60 \pm 0.01)$  cm  $\pm 1.7$  % (erro relativo)  $r^2$  $\pm$  3.3 %  $t^2$  $\boldsymbol{h}$ neste caso podemos somar os erros relativos  $t = (3.11 \pm 0.01)$   $\pm \frac{0.32 \text{ %}}{0.01 \text{ %}}$  (erro relativo)  $t^2$  $\pm$  0.64 % (erro relativo)  $h = 46.7 \pm 0.1$   $\pm \frac{0.21 \%}{25.25 \pm 0.1}$ erro relativo total do termo  $\frac{t^2}{h}$  $\frac{L}{h}$   $\pm 0.85$  % (soma dos valores amarelos)  $gt^2$  $\frac{3t}{2h}$  = 112.883  $\pm$  0.956  $\sim$  (unidades cgs)  $gt^2$  $\frac{gt^2}{2h} - 1 = 111.88 \pm 0.956$  neste caso o erro relativo ficou praticamente igual ao do termo  $\frac{t^2}{h}$ ℎ  $± 0.85 %$ 

I<sub>exp</sub> ficou com erro relativo de  $\pm (0.85 + 3.3)\% = \pm 4.15\%$  erro total

 $I_{exp}$  = 54831 ( $\pm$  4.15 %) = (54831  $\pm$  2275) resultado final  $I_{exp} = (5.5 \pm 0.2) 10^4$  g.cm<sup>2</sup> =  $(5.5 \pm 0.2) 10^{-3}$  Kg.m<sup>2</sup>

obs: pra  $t = 3.12$  temos I<sub>exp</sub> 55188.1

c) Calcule o valor do momento de inércia I<sub>cal</sub> e usa incerteza a partir de seus dados geométricos

 $I_{cal} = (47463 \pm 152)$  g.cm<sup>2</sup> erro  $\pm$  0.32%

 $I_{\text{cal}} = (4.75 \pm 0.02) 10^4 \text{ g.cm}^2 = (4.75 \pm 0.02) 10^{-3} \text{ Kg.m}^2$ 

d) Compare os resultados (b) e (c)

$$
\frac{I_{exp}}{I_{cal}} = \frac{5.5 \pm 0.2}{4.75 \pm 0.02} = 1.16 \pm 0.05 \text{ (}\pm 4\text{%)}
$$

O valor experimental é ~16% maior que o valor calculado,

16% é muito maior incerteza (do valor experimental) de ~4%.

Portanto a discrepância foi maior que a incerteza!

Interpretação – nota-se que o valor de  $t_b$  medido deveria ser menor que o valor experimental. Possivelmente isto se deve ao fato de que o modelo teórico não considerou nenhum efeito de atrito ou perdas, que devem aumentar o valor de t<sub>b</sub>.

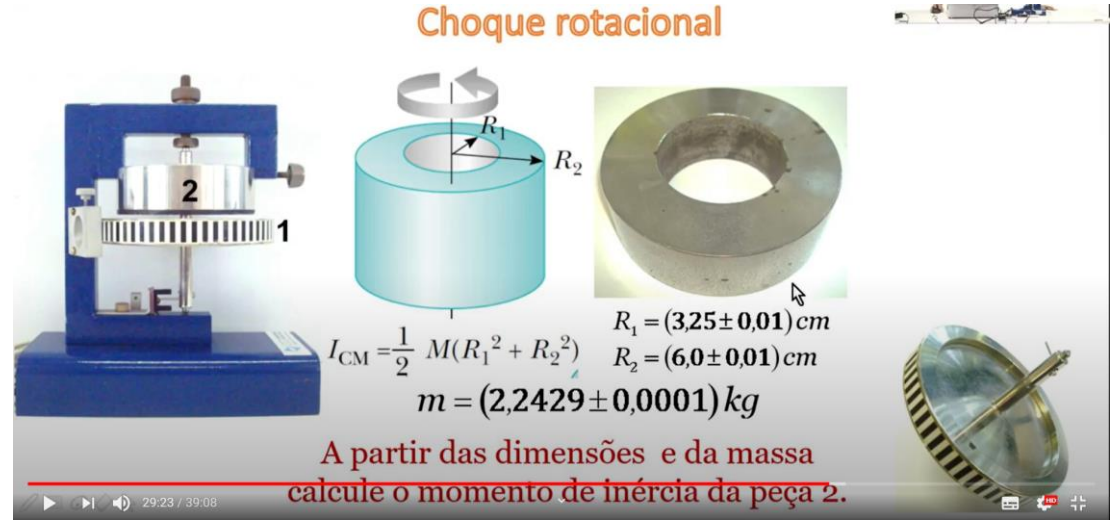

# 1.3.2 Choques rotacionais

# c) determinação da velocidade angular final do conjunto  $(\omega)$

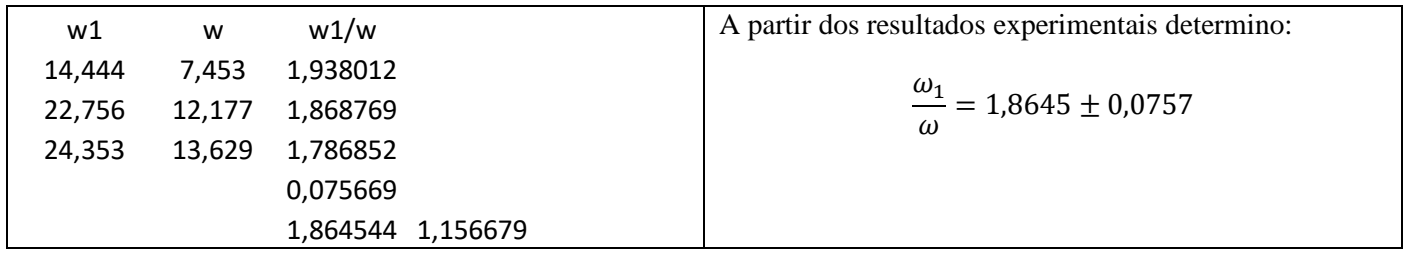

d) Determine I<sub>2</sub> a partir da equação (18):  $\omega = \frac{I_1 \omega_1 + I_2 \omega_2}{I_1 I_2}$  $\frac{1}{2} \frac{1+1}{2} \frac{1}{2}$  obs: no experimento  $\omega_2 = 0$  $I<sub>2</sub>$  $\frac{I_2}{I_1} = \frac{\omega_1}{\omega}$  $\frac{\omega_1}{\omega} - 1 = 0.8645 \pm 0.0757$  (erro relativo 8.7%)  $\frac{l_2}{l_1} = 0.865 \pm 0.08$   $\frac{l_1}{l_2} = 1.16 \pm 0.10$ 

Supondo I<sub>1</sub> =  $(4.75 \pm 0.02) 10^{-3}$  Kg.m<sup>2</sup> (o valor calculado a partir dos dados geométricos)

Obtemos:  $I_2 = (4.109 \pm 0.036) 10^{-3}$  Kg.m<sup>2</sup>

 $I_{2exp} = (4.11 \pm 0.04) 10^{-3}$  Kg.m<sup>2</sup>

e) calculo o valor de I<sub>2</sub> a partir de suas características geométricas:  $I_2 = 52.22 10^{-4}$  Kg.m<sup>2</sup> Para o cálculo da incerteza pode-se ignorar o erro da massa, obtém-se então  $\delta I_2 = 0.21 10^{-4}$  Kg.m<sup>2</sup>

Resultado final:  $I_{\text{2calc}} = (5.22 \pm 0.02) 10^{-3} \text{ Kg.m}^2$ 

Percebe-se então que  $I_{2exp}$  é ~27% menor que o valor calculado geometricamente

f) Método alternativo usar o valor de I<sub>2</sub> determinado geometricamente (5.22  $10^{-3}$  Kg.m<sup>2</sup>) para obter I<sub>1</sub> usando Eq.(8):

$$
\frac{I_1}{I_2} = \left(\frac{\omega_1}{\omega} - 1\right)^{-1} = 0.0856^{-1} (\pm 8.7\%) = 1.157 \pm 0.100 \qquad \qquad \vdots \frac{I_1}{I_2} = 1.2 \pm 0.1
$$

 $I_1 = 6,26 \pm 0.52$  Resultado final  $I_1 = (6,3 \pm 0.5) 10^{-3}$  Kg.m<sup>2</sup>

(incerteza de 1 algarismo significativo):

Neste caso temos I<sub>1</sub> 32% maior que o valor já calculado I<sub>cal</sub> = 4.75 10<sup>-3</sup> Kg.m<sup>2</sup>

# h) Compare os valores de momento de inércia obtidos

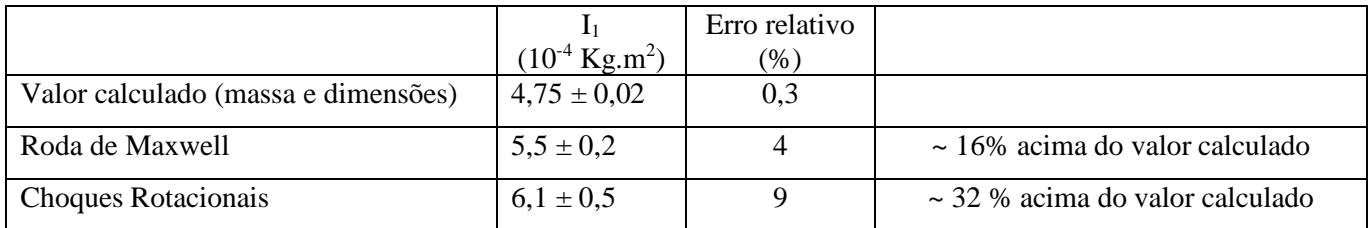

### i) Energias cinéticas rotacionais

Energia cinética final  $(K_f)$  e inicial  $(K_i)$ 

$$
\frac{K_f}{K_i} = \frac{(I_1 + I_2)}{I_1} \cdot \left(\frac{\omega}{\omega_1}\right)^2 = \frac{5,22 + 4,75}{4,75} \left(\frac{1}{1,86}\right)^2 = 0,61
$$

1  $\frac{1}{2}$  I.  $\omega^2$ 

Onde utilizou-se  $I<sub>1calc</sub> e I<sub>2cal</sub>$ , ou seja os valores calculados a partir dos dados geométricos

Obs: teoricamente espera-se que  $\omega = \frac{I_1}{I_2}$  $\frac{I_1}{(I_1+I_2)} \omega_1$ , logo teríamos:  $K_f$  $\frac{K_f}{K_i} = \frac{(I_1 + I_2)}{I_1}$  $\frac{+I_2}{I_1} \cdot \left(\frac{\omega}{\omega}\right)$  $\frac{\omega}{\omega_1}$  $\Big)^2 = \frac{\omega}{\omega_2}$  $\frac{\omega}{\omega_1} = 0,54$ 

Observação: o choque é inelástico

### Giroscópio

A tabela abaixo foi feita no Excel para o cálculo dos parâmetros relevantes a esta demonstração.

O vídeo forneço os dados do tempo de 3 voltas completas (precessão do giroscópio), com isto calcula-se o período T e a frequência  $\Omega_{\text{exp}} = 2\pi/T$ .

O tacômetro fornece a frequência de rotação em rpm (rotações por minuto), logo para se obter f (em Hz) divide-se por 60 e  $\omega = f/2\pi$ .

O valor esperado da frequência de precessão (em radianos/seg) pode ser calculado pela equação:

$$
\Omega = \frac{M. g. D}{\omega . I}
$$

Onde I é o momento de inércia calculado com os dados geométricos:  $I = 3.1 \times 10^{-3}$  Kg,m<sup>2</sup>

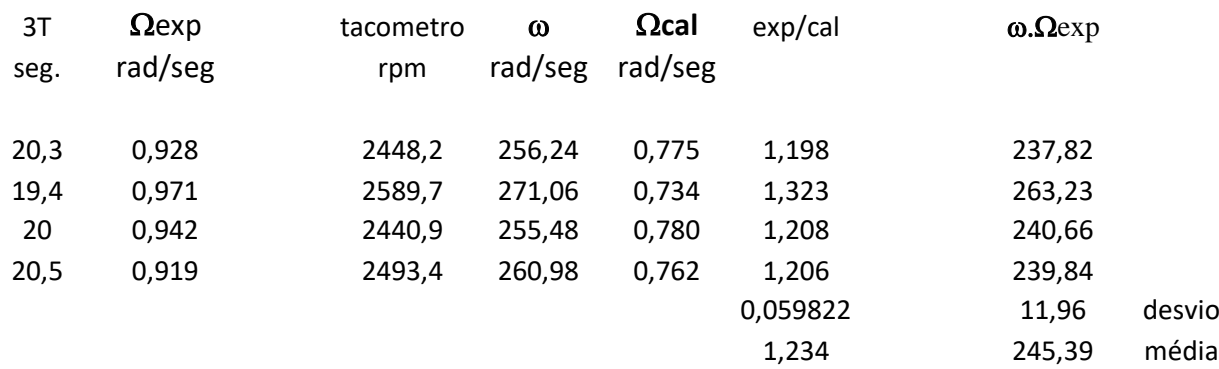

A tabela mostra que obtivemos  $\Omega_{\exp}$  ~23% maior que  $\Omega_{\text{cal}}$  (note que usando o valor médio de  $\Omega_{\exp}/\Omega_{\text{cal}} = 1,23 \pm 0,06$ )

Pode-se também observar que de acordo com a expressão teórica  $\Omega$ .  $\omega = M$ .  $g$ .  $D/I$ , ou seja o produto  $\Omega$ .  $\omega$  deveria ser constante (dependendo apenas dos parâmetros geométricos). Usando os dados obtivemos os valores médios  $\omega$ .  $\Omega$ exp = 245 ± 12, indicando um valor constante dentro ~5%.